Abrufangebot Nr.:2823

## **Sprachstandermittlung leicht gemacht - Praktische Einführung in ein diagnostisches Verfahren ohne Zusatzmaterial**

**Schulform:** Grundschule, Integrierte Gesamtschule, Förderschule, Kooperative Gesamtschule, Gymnasium, Sekundarschule, Gemeinschaftsschule, Berufsbildende Schulen in freier Trägerschaft

**Ziel:** Das Angebot bietet eine praxisorientierte Einführung für Lehrkräfte in ein leicht anwendbares diagnostisches Verfahren zur Sprachstandermittlung von Kindern und Jugendlichen mit Deutsch als Zielsprache. Das Verfahren eignet sich für alle Alters- und Klassenstufen und kann ohne kostenpflichtiges Material durchgeführt werden.

**Inhalt:** Im 1. Teil der Veranstaltung erhalten die Teilnehmenden eine Einführung zur Profilanalyse nach Grießhaber, ein diagnostisches Verfahren zur Sprachstandsermittlung. Anhand der Profilanalyse wird die grammatische Komplexität einer mündlichen Erzählung analysiert. Der so ermittelte Sprachstand wird einer Erwerbsstufe von 0-6 zugeordnet, woraufhin geeignete Fördermaßnahmen abgeleitet werden können. Das Verfahren eignet sich für alle Alters- und Klassenstufen und kann ohne kostenpflichtiges Material durchgeführt werden. Im 2. Teil erproben die Teilnehmer und Teilnehmerinnen anhand realer Erzählungen von SuS mit Deutsch als Zielsprache die selbstständige Anwendung der Profilanalyse. Im 3. Teil erfolgt die gemeinsame Auswertung der Ergebnisse mit ausreichend Zeit für die Besprechung von Stolpersteinen und weiteren Fragen.

**Zielgruppe:** Lehrkräfte, Pädagogische Mitarbeiter

**Dauer:** 3 x 45 Minuten

**Teilnehmer minimal:** 9 **maximal:** 15

**Technische Voraussetzungen:** Beamer,

**Leiter:** Frau Dr. Wieland

**Tätigkeit:** Fortbildnerin für unterrichtsbezogene Schulentwicklung

**Themen:** DaZ, Mehrsprachigkeit, Sprachbildung

## **Hinweis**

Sie erreichen die Webseite mit Ihrer Fortbildung, indem Sie die untenstehende Adresse in die Adresszeile Ihres Internetbrowsers eingeben und anschließend die "Entertaste" drücken.

**www.bildung-lsa.de/index.php?KAT\_ID=5679&fach\_id=365&angebot\_id=2823**

Alternativ können Sie auch den nebenstehenden QR-Code mit Ihrem Handy scannen und die entsprechende Seite aufrufen.

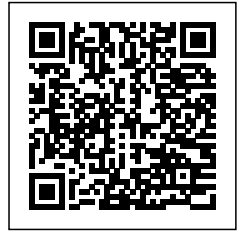